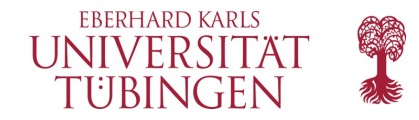

# Das Laravel Framework

18.01.2024

## Das Laravel Framework

- ein weiteres server-basiertes Framework
- Basis PHP
- seit 2011 von Taylor Otwell
- Installation über Composer
- setzt das Model-View-Controller Paradigma um
- generiert das Model aus der Datenbank
- mal wieder

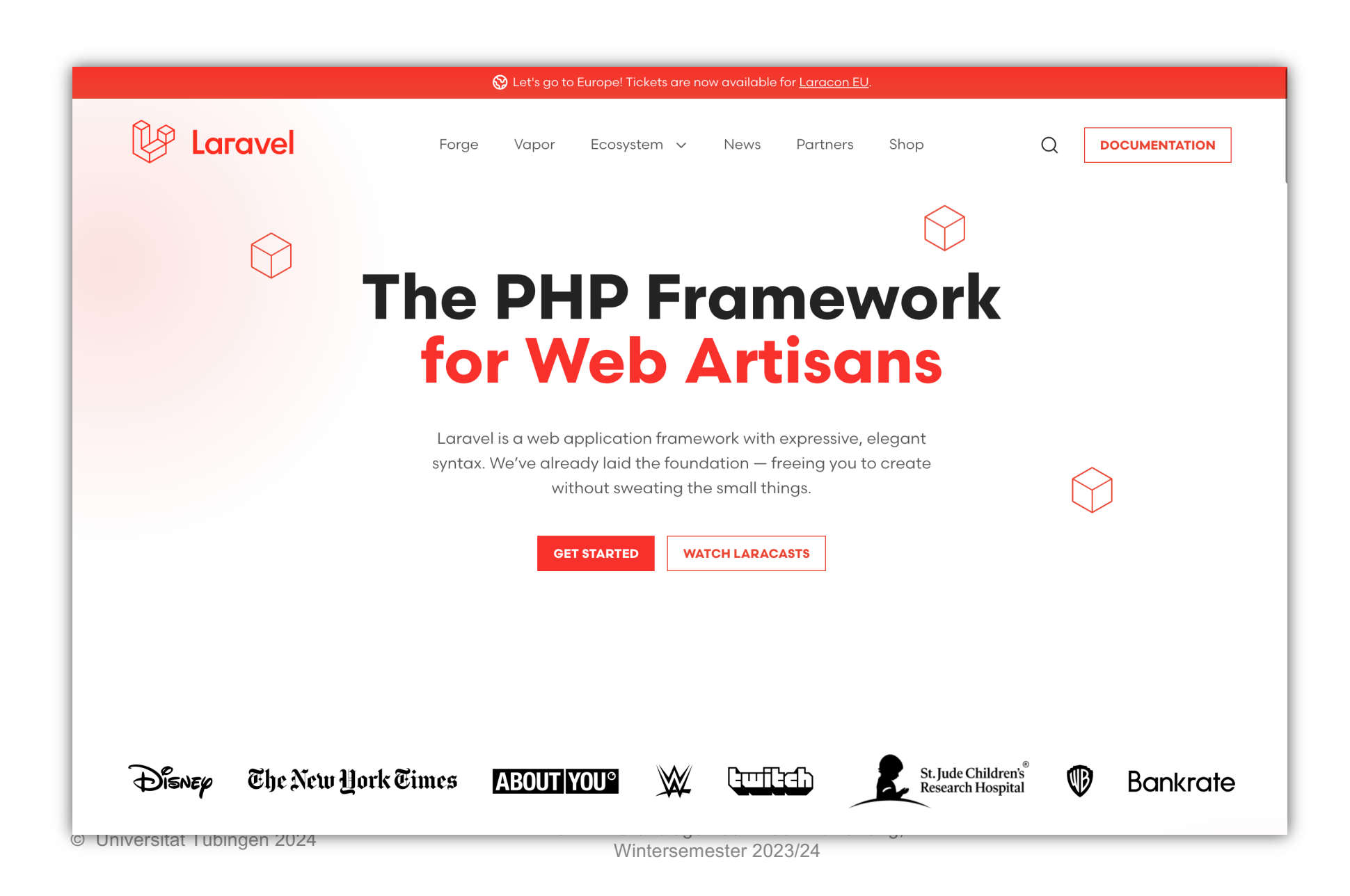

#### Routing

• Eine einfache Route kann wie folgt definiert werden:

**Route::get('/example', 'ExampleController@index');**

• Dieser Code definiert eine Route, die auf Anfragen an die URL **/example** reagiert und die index-Methode des ExampleController aufruft.

### Verzeichnisstruktur

- **app/:** Enthält den Hauptanwendungscode, einschließlich Controller, Models und Middleware.
- **bootstrap/:** Beinhaltet Skripte zur Initialisierung der Anwendung und zum Laden von Konfigurationsdateien.
- **config/:** Enthält Konfigurationsdateien für verschiedene Aspekte der Anwendung, z. B. Datenbankverbindungen, Caching und Mail.
- **database/:** Beherbergt Datenbankmigrationen, Seeder und Factory-Dateien.
- **public/:** Ist das öffentliche Verzeichnis, das von Webservern als Document Root verwendet wird. Hier befinden sich statische Ressourcen wie CSS-, JavaScript- und Bild-Dateien.
- **resources/:** Enthält Views, Blade-Templates, Übersetzungsdateien und weitere Ressourcen.
- **routes/:** Beinhaltet Routing-Dateien, die die URLs der Anwendung definieren und mit Controllern verknüpfen.
- storage/: Wird zum Speichern von generierten Dateien wie Logs, Cache und Sitzungsdateien verwendet.
- **tests/:** Enthält automatisierte Testdateien für die Anwendung.
- **vendor/:** Beherbergt von Composer installierte Pakete und Abhängigkeiten.
- **.env:** Ist eine Umgebungsdatei, die wichtige Konfigurationswerte wie Datenbankverbindungen, API-Schlüssel und Debug-Optionen enthält.

## Controller und Code-Generation

• In Laravel werden Controller im app/Http/Controllers-Verzeichnis gespeichert

Generieren eines Controllers:

**php artisan make:controller ExampleController**

© Universität Tübingen 2024 NF3172 - Grundlagen der Web-Entwicklung, Wintersemester 2023/24 <sup>6</sup>

## Model und Code-Generation

• es kann das Model aus einer Datenbanktabelle generiert werden, dafür verwendet Laravel Eloquent-ORM (Object-Relational Mapping)

• Generieren eines Modells:

**php artisan make:model Example**

• damit CRUD verfügbar

© Universität Tübingen 2024 NF3172 - Grundlagen der Web-Entwicklung, Wintersemester 2023/24 <sup>7</sup>

#### Views

- Laravel verwendet Blade-Templating
- Blade-Dateien werden im resources/views-Verzeichnis gespeichert und haben die Erweiterung .blade.php
- Um Daten an eine View zu übergeben wird die view-Funktion im Controller verwenden

```
return view('example', ['data' => $data]);
```
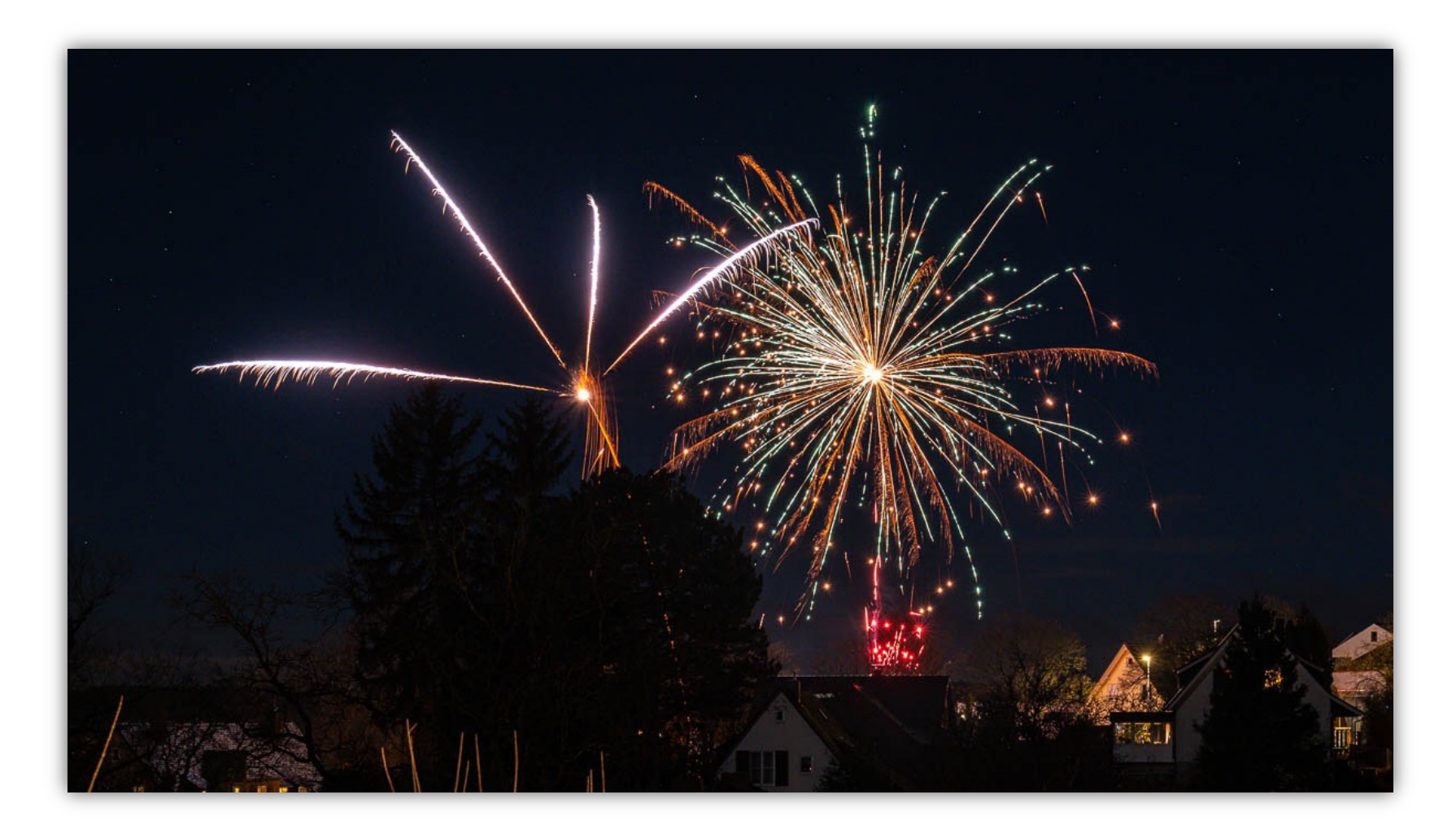

NF3172 - Grundlagen der Web -Entwicklung, Wintersemester 2023/24 © Universität Tübingen 2024